# **I. Subject Specification**

- 1. Basic Data
- 1.1 Title

Matlab/Octave a geoinformatikában

1.2 Code

BMEEOAFAV49

1.3 Type

Module with associated contact hours

#### 1.4 Contact hours

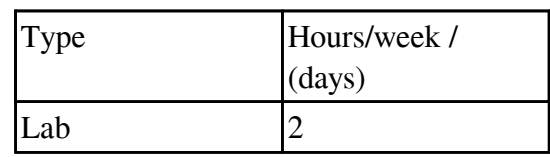

#### 1.5 Evaluation

Midterm grade

1.6 Credits

2

## 1.7 Coordinator

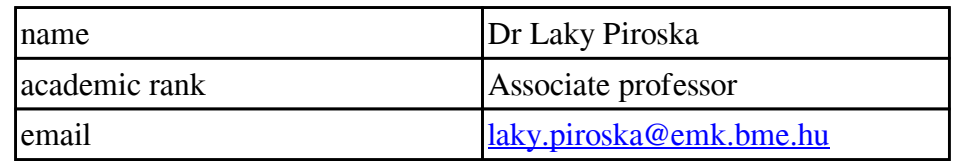

### 1.8 Department

Department of Geodesy and Surveying

## 1.9 Website

<https://epito.bme.hu/BMEEOAFAV49> <https://edu.epito.bme.hu/course/view.php?id=475>

## 1.10 Language of instruction

hungarian

1.11 Curriculum requirements

Optional in the Civil Engineering (BSc) programme

1.12 Prerequisites

1.13 Effective date

5 February 2020

2. Objectives and learning outcomes

## 2.1 Objectives

A tantárgy célja, hogy a hallgatók geodéziában és térinformatikában felmerülő feladatokon, problémákon keresztül megismerkedjenek a MATLAB (illetve az ezzel nagyrészt kompatibilis ingyenes Octave) használatával. Fontos lenne, hogy a hallgatók aktívan tudjanak használni egy matematikai programot akár a későbbi házi feladatok, akár a diploma megírása során felmerült problémák megoldása érdekében.A hallgatók megismerkednek a Matlabon/Octave-n belül az egyszerű matematikai számítások végzésétől kezdve a programozásalapjaival, hogyan készíthetnek egy-egy részfeladatra saját függvényt, hogyan tudnak beolvasni különböző szöveges állományokat vagy hogyan tudják a számítási eredményeiket az elvárt formába kiírni. Gyakran merül fel feladatként, hogy interneten elérhető adatokat kellene letölteni, feldolgozni. A hallgatók megismerkednek vele, hogy hogyan lehet ezt a feladatot automatizálni Matlab-bal, hogy ne egyesével kelljen az adatokat letölteni. Megismerkednek azzal is, hogy egymást követő mérési eredményeket ábrázoló grafikákból hogyan lehet egy egyszerű animációt készíteni például bemutató tartásához. Bevezető jelleggel találkoznak a hallgatók néhány egyszerűbb domborzatmodellezős, interpolációs feladattal és egy kevés kiegyenlítő számításokkal is.A félév során minden hallgatónak egy komplex, geodéziához-térinformatikához kapcsolódó gyakorlati fel-adatot kell megoldania önállóan, Matlab/Octave használatával, több témakör közül választva.

## 2.2 Learning outcomes

Upon successful completion of this subject, the student:

A. Knowledge

- 1. Áttekintéssel rendelkezik a Matlab/Octavekezelését, alapműveleteit, értékadását, változó típusait, függvény használatát illetően.
- 2. Tisztában van a program scriptek írásának alapvető követelményeivel, ismeri a programozási el-ágazások, ciklusok parancsait.
- 3. Ismeri a Matlabra jellemző logikai indexelés használatát és a formázott szöveg megjelenítésének lehetőségeit.
- 4. Tisztában van a fájlból történő adatbeolvasás, fájlba írás műveleteivel.
- 5. Tájékozott a Matlabon belül használható egyszerű grafikus felhasználói felület parancsait illetően.
- 6. Ismeri az egy és kétdimenziós interpolációra használható parancsokat.
- 7. Tisztában van a saját függvények írásával, ismeri az egy/több/ill. változó számú ki és bemenet használatát, és a függvények dokumentálását.
- 8. Ismeri a túlhatározott lineáris egyenletrendszerek megoldására használható Matlab parancsokat.
- 9. Tudja hogyan lehet numerikusan meghatározni, beépített Matlab függvényeket használva, a hibák négyzetösszegének minimumát egy nemlineáris feladat esetében.

B. Skills

- 1. Képes egyszerűbb és bonyolultabb formátumú szöveges fájlok beolvasására, azokból mérési eredmények, adatok kinyerésére műveletek végzéséhez.
- 2. Tudja, hogyan lehet a mérési eredményeket grafikusan megjeleníteni, hogyan lehet egyszerű animációt készíteni az egymást követő grafikonokból.
- 3. Képes domborzatmodellekből metszeteket készíteni, maximumot megkeresni, térfogatot kiszámolni.
- 4. Automatizáltan tud letölteni adatokat Matlabból ftp szervert használva, szükség esetén ezek automatizált

- kitömörítését is el tudja végezni.
- 5. Tudja hogyan lehet Matlabba képeket betölteni, megjeleníteni.
- 6. Képes egy és kétdimenziós esetekben pontokra egyenest vagy síkot illeszteni.
- 7. Képes bonyolult matematikai műveletek elvégzésére Matlabot használva.

## C. Attitudes

- 1. Nyitott lesz a különböző programozási technikák iránt.
- 2. Utánanéz az éppen adott feladathoz kapcsolódó parancsoknak és alkalmazza őket.
- 3. Tájékozódik egy probléma megoldása során a már létező megoldásokról, képes azokat megérteni, szükség esetén igényei szerint módosítani.

## D. Autonomy and Responsibility

- 1. Önállóan képes megoldani különböző a geodéziában és térinformatikában felmerülő számításokat, programozást igénylő feladatot.
- 2. Nyitottan fogadja a megalapozott kritikai észrevételeket.
- 3. Felelősséget érez, hogy az általa összeállított anyag a saját munkája legyen.

## 2.3 Methods

Számítógépes laborgyakorlatok, konzultációk.

## 2.4 Course outline

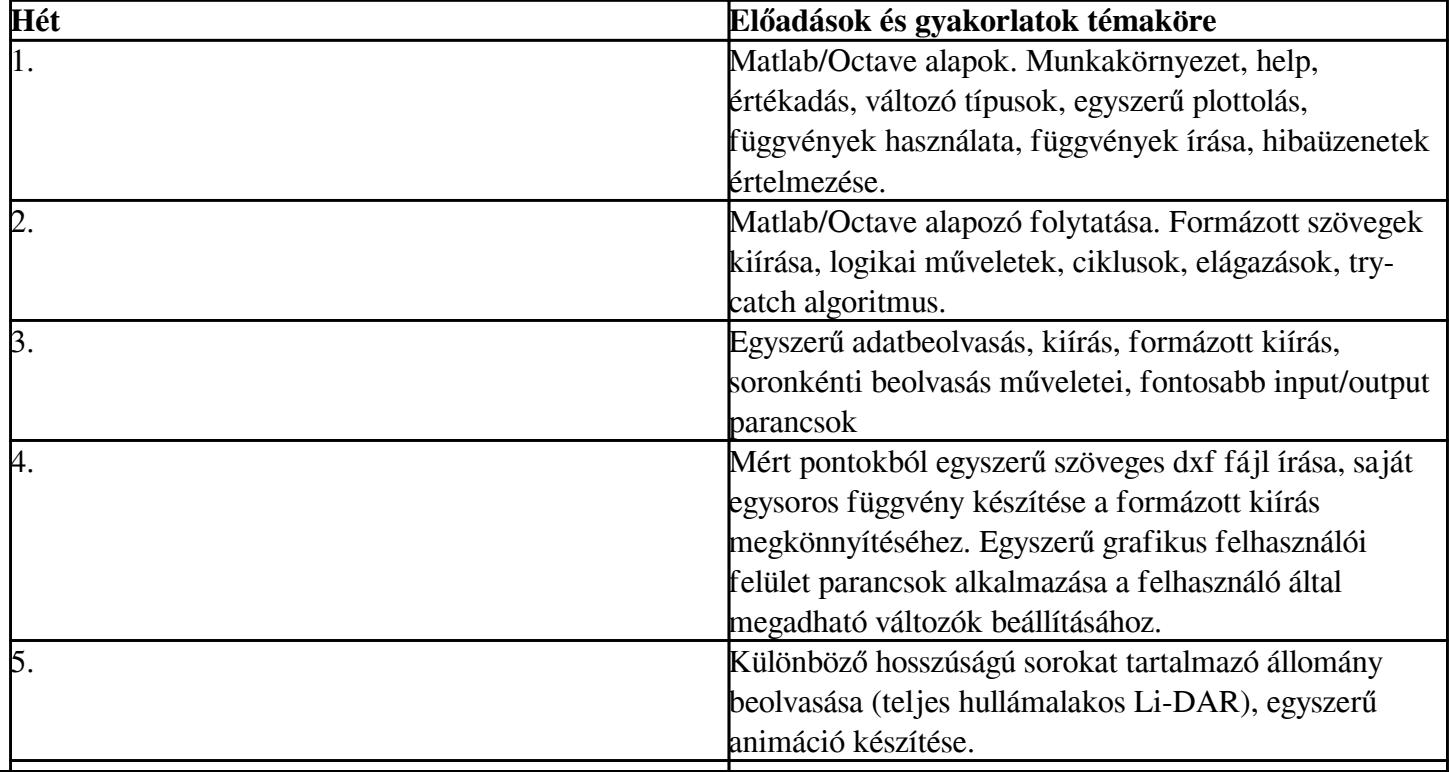

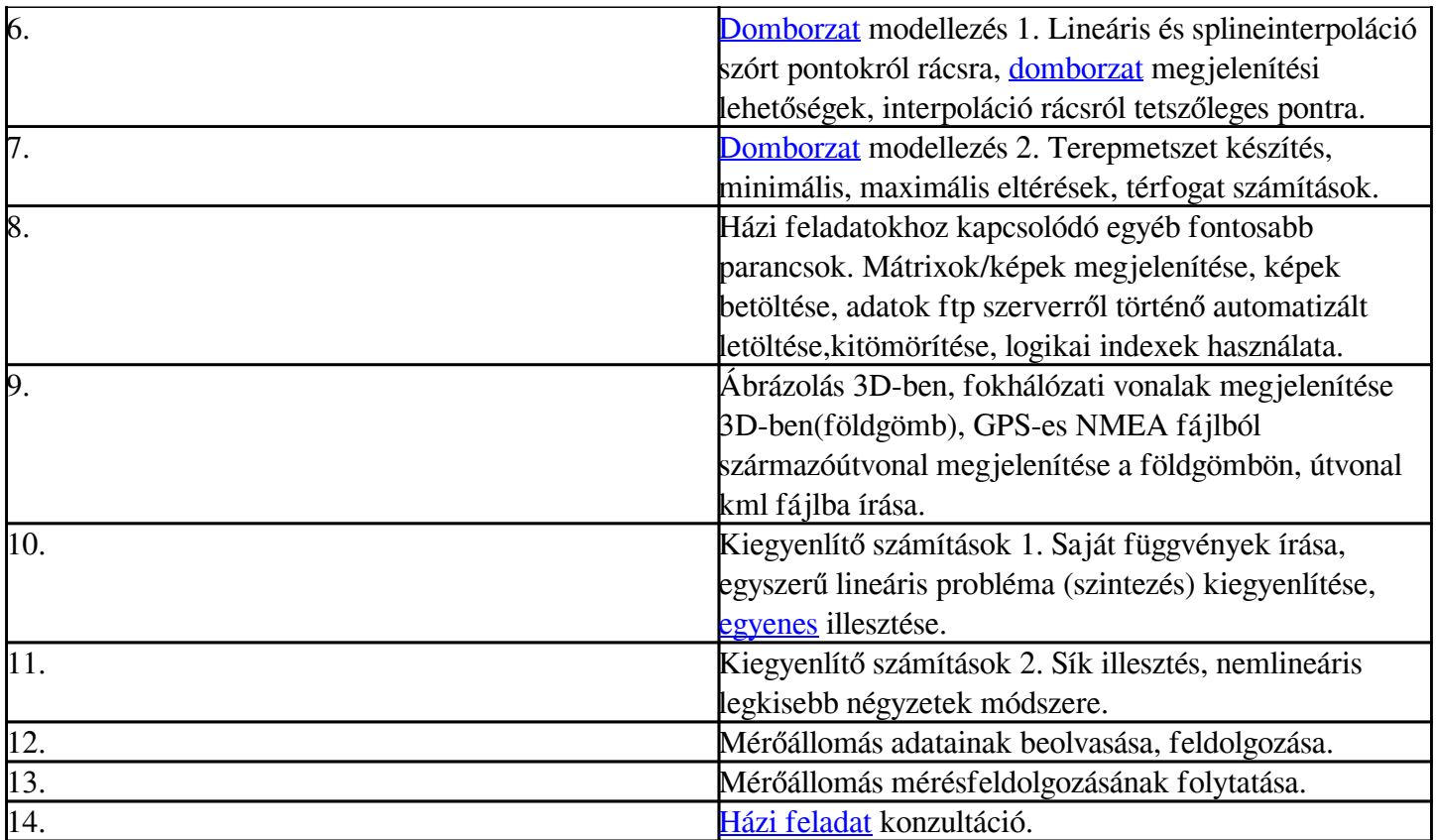

The above programme is tentative and subject to changes due to calendar variations and other reasons specific to the actual semester. Consult the effective detailed course schedule of the course on the subject website.

- 2.5 Study materials
- a) Tankönyvek:
	- 1. Attaway (2012): MATLAB -A Practical Introduction to Programming and Problem Solving, Elsevier
	- 2. Laky Piroska (2018): Matlab/Octave a geoinformatikában, elektronikus jegyzet, 108 oldal, http://geod.bme.hu/geod/elektronikusjegyzetek

b) Letölthető anyagok:

- 1. Elektronikus jegyzet a gyakorlatokhoz, Laky Piroska: <https://edu.epito.bme.hu/course/view.php?id=475>
- 2. https://www.mathworks.com/help/matlab/
- 3. https://www.mathworks.com/matlabcentral/
- 4. https://www.gnu.org/software/octave/doc
- 2.6 Other information
- A gyakorlatok legalább70%-án való kötelező a részvétel.
- 2.7 Consultation

Konzultációs időpontok: a tanszék honlapján megadottak szerint, vagy a tantárgy oktatójával e-mail-ben egyeztetve

This Subject Datasheet is valid for:

2023/2024 II. félév

## **II. Subject requirements**

Assessment and evaluation of the learning outcomes

### 3.1 General rules

A 2.2. pontban megfogalmazott tanulási eredmények értékelése a félév során a hallgató által, több témakör közül választott,komplex, geodéziához-térinformatikához kapcsolódó gyakorlati fel-adat önálló megoldása, bemutatása alapján történik

### 3.2 Assessment methods

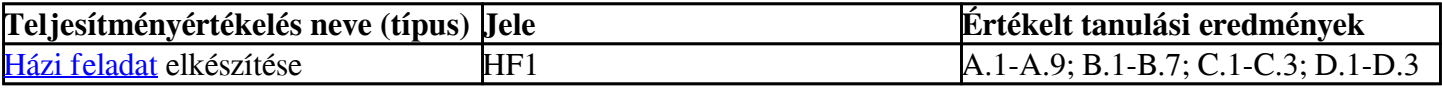

The dates of deadlines of assignments/homework can be found in the detailed course schedule on the subject's website.

### 3.3 Evaluation system

A házi feladatra 1-5 osztályzatot adunk.A tantárgy sikeres teljesítéséhez legalább elégséges osztályzatot kell

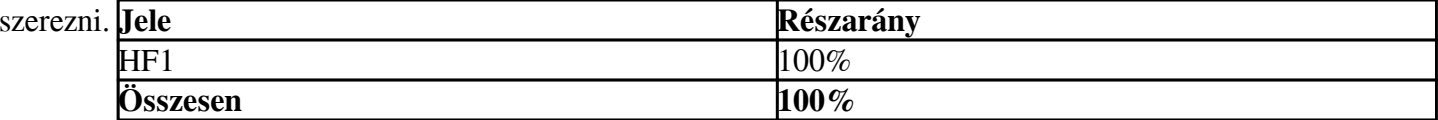

### 3.4 Requirements and validity of signature

Nem szerezhető aláírás

### 3.5 Grading system

A végső érdemjegy megállapítása a 3.3. pont szerinti történik.

### 3.6 Retake and repeat

A feladatok kiadása a félév közepe környékén történik (6-8. hét), a beadásának határideje pedig a 14. hét. E határidő után, legkésőbb a pótlási hét végéig, a [házi feladat](https://edu.epito.bme.hu/mod/assign/view.php?id=59392) különeljárási díj ellenében adható be.

### 3.7 Estimated workload

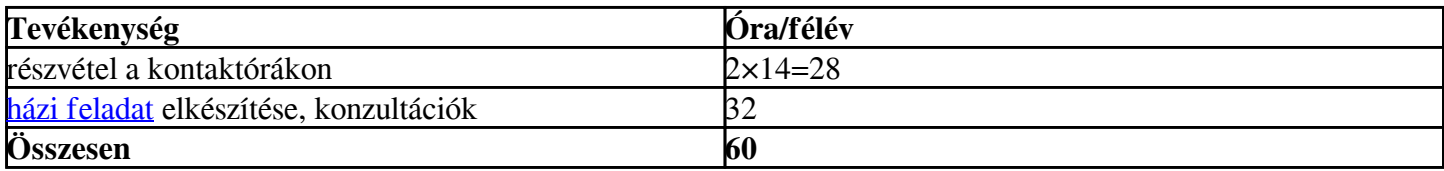

### 3.8 Effective date

### 5 February 2020

This Subject Datasheet is valid for:

### 2023/2024 II. félév